## **Полигоны частот**

Урок 2

Полигон частот (в математической статистике) один из способов графического представления плотности вероятности случайной величины.

Полигон частот линейная диаграмма, на которой на горизонтальной оси откладывают различные значения случайной величины Х, а по вертикали - их абсолютная или относительная частота

## **Задача 1**

В отделе мужской обуви универмага в течение дня производился учет размеров купленной обуви. Были получены следующие результаты:

43, 42, 42, 41, 44, 40, 43, 39, 42, 42, 42, 45, 41, 43, 43, 41, 42, 46, 40, 41, 42, 39, 42, 45, 42, 43, 44, 44, 41, 42.

Запишите ранжированный ряд

 39, 39, 40, 40, 41, 41, 41, 41, 41, 42, 42, 42, 42, 42, 42, 42, 42, 42, 42, 43, 43, 43, 43, 43, 44, 44, 44, 45, 45, 46.

39, 39, 40, 40, 41, 41, 41, 41, 41, 42, 42, 42, 42, 42, 42, 42, 42, 42, 42, 43, 43, 43, 43, 43, 44, 44, 44, 45, 45, 46.

❑Представьте эти данные в виде таблицы абсолютных и относительных частот.

❑Постройте полигон относительных частот.

❑Какой размер обуви, судя по этой выборке, наиболее распространен? Какой процент мужчин его носит?

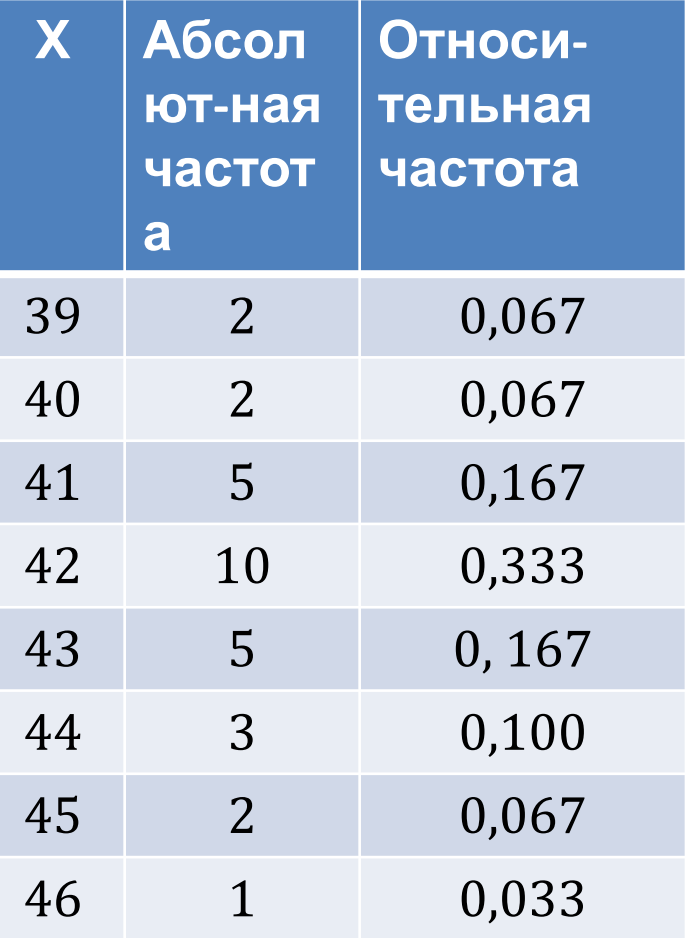

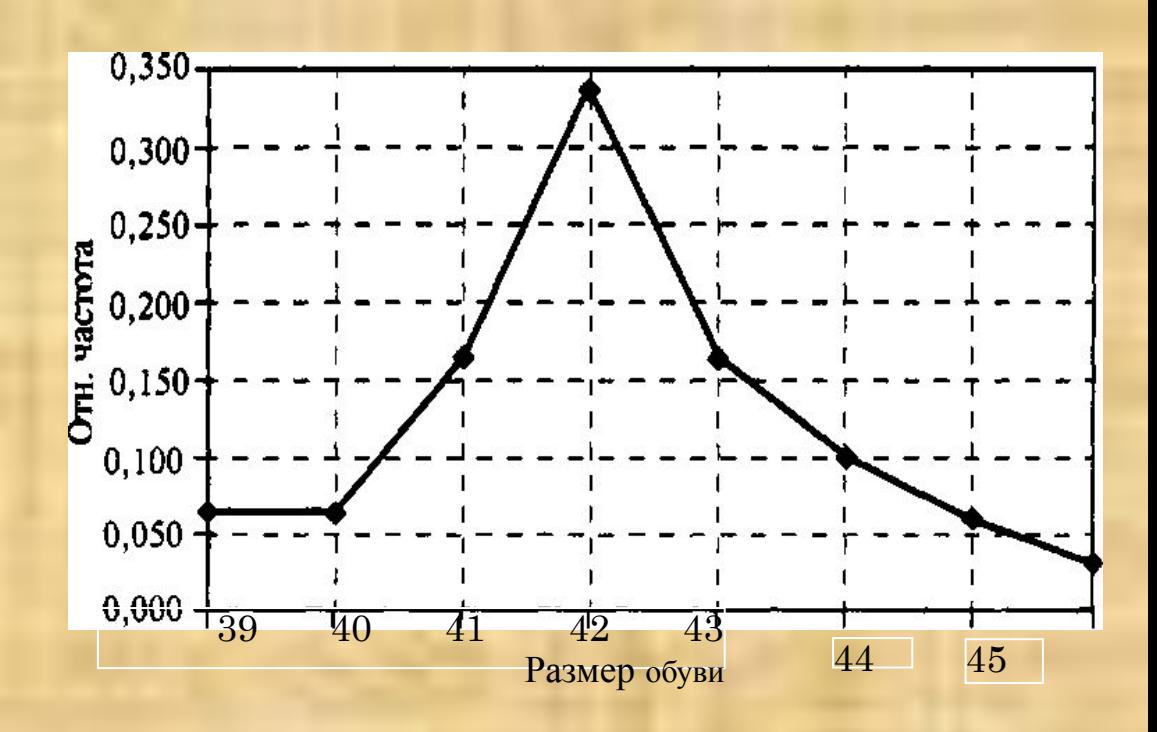

## На рисунке представлен полигон относительных частот *W.*  Составить таблицу распределения значений случайной величины *X* по относительным частотам.

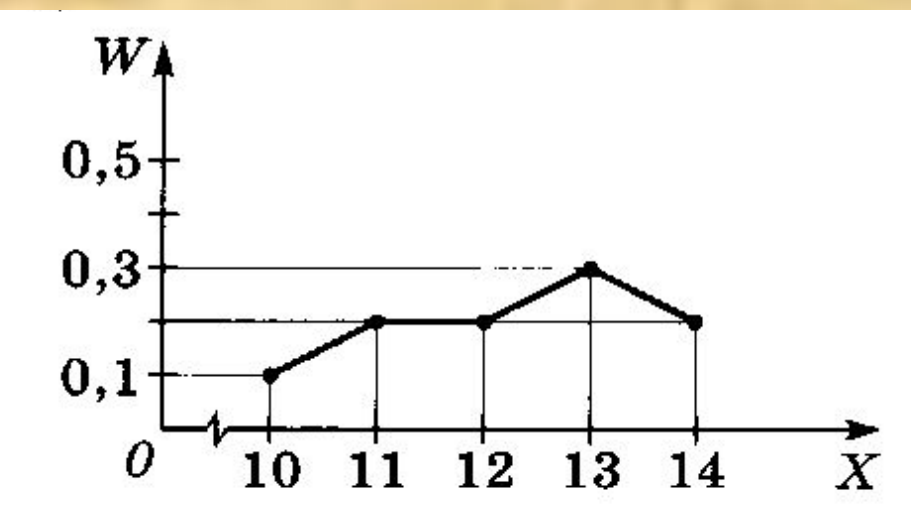

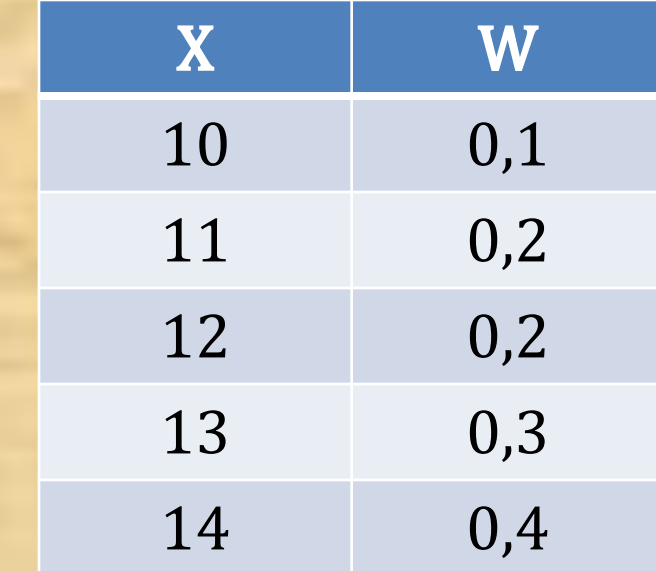

На рисунке представлен полигон относительных частот *W* оценок за контрольную работу у учащихся 9А (сплошной линией) и 9Б (пунктирной линией) классов, в каждом из которых по 20 учеников

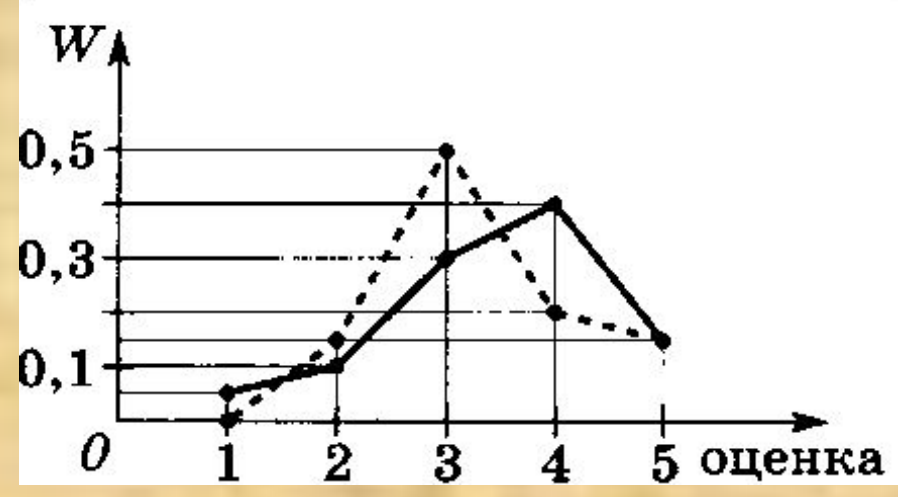

. В каком классе больше: ❑ отличных оценок; ❑оценок «4» и «5»; ❑неудовлетворительных оценок? ❑Сколько учащихся в каждом классе получили оценку «1»; «2»; «3»; «4»; «5»?

По данным частотной таблицы построить полигон частот и полигон относительных частот распределения значений случайной величины *X*

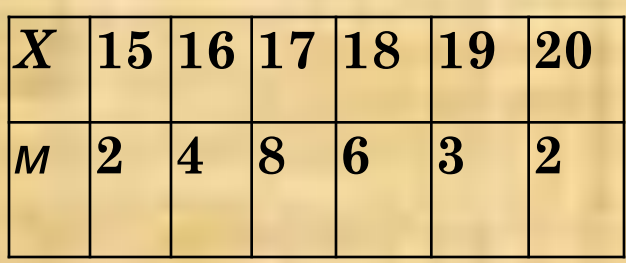

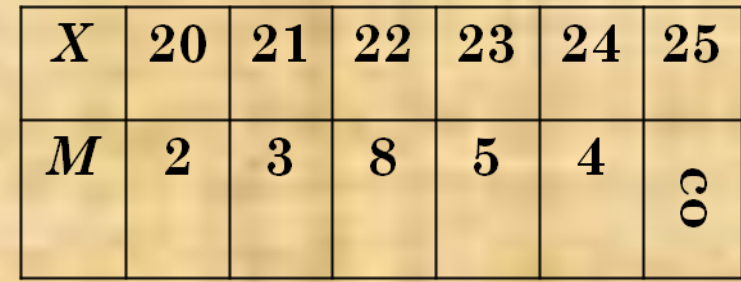

Если случайная величина принимает много различных значений, то их распределение можно представить с после разбиения на классы (интервалы) всех её значений.

Количество классов (интервалов) может быть любым, удобным для рассмотрения.

Объемы классов (интервалов) должны быть одинаковыми.

- В отделе мужской обуви универмага в течение дня регистрировались также цены на проданную обувь (в рублях):
- 1200, 1110, 2300, 890, 320, 1200, 560, 1340, 1400, 1050, 1050, 4700, 3200, 2900, 2100, 2450, 890, 1110, 1200,1200, 2300, 1050, 1400, 1200, 890, 320, 1320, 890, 1100, 1050.
- ❑Представьте эти данные в виде интервальной таблицы абсолютных и относительных частот, разбив диапазон цен от 0 до 5000 рублей на интервалы длиной по 1000 рублей.
- ❑Постройте гистограмму относительных частот.
- ❑Какой интервал цен оказался самым популярным?

320, 320, 560, 890, 890, 890, 890, 1050, 1050, 1050, 1050, 1110, 1100, 1110, 1200, 1200, 1200, 1200, 1200, 1320, 1340, 2300, 1400, 1400, 4700, 3200, 2900, 2100, 2450, 2300.

## Какой диапазон?

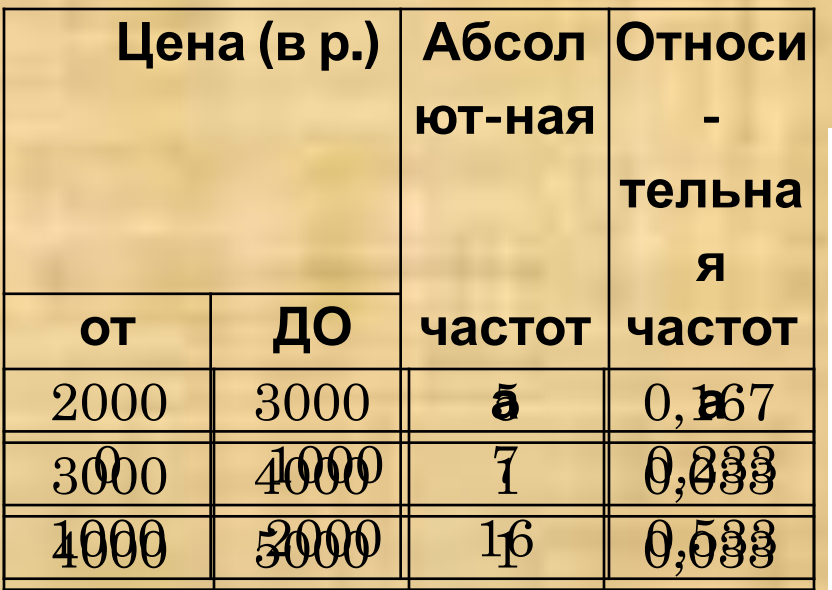

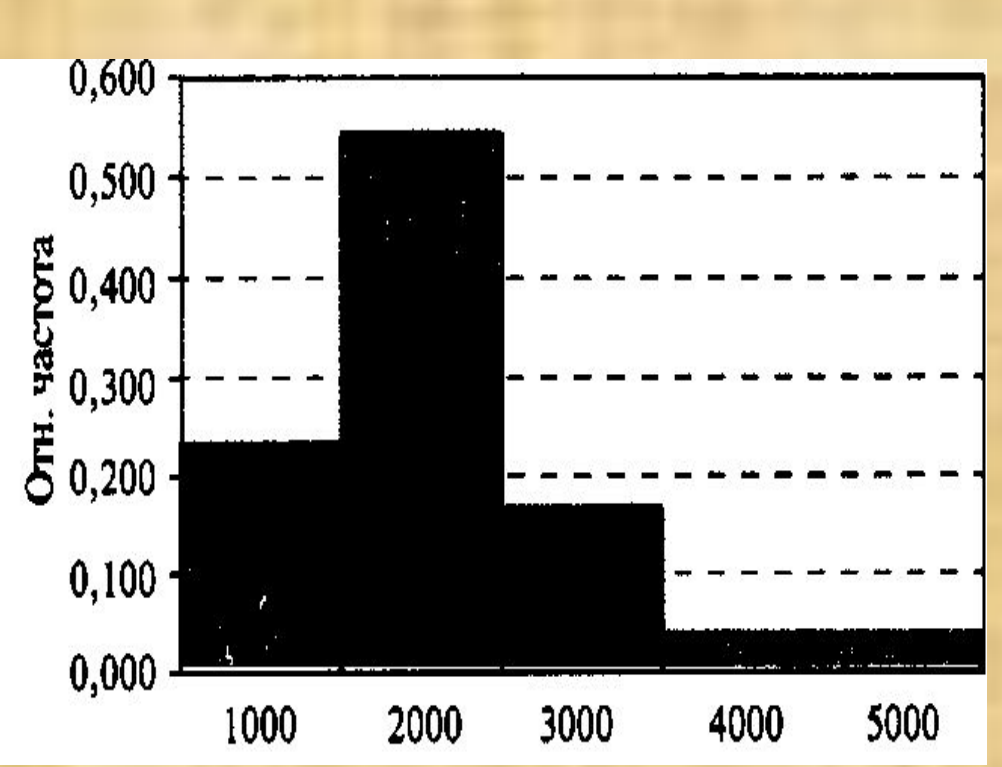

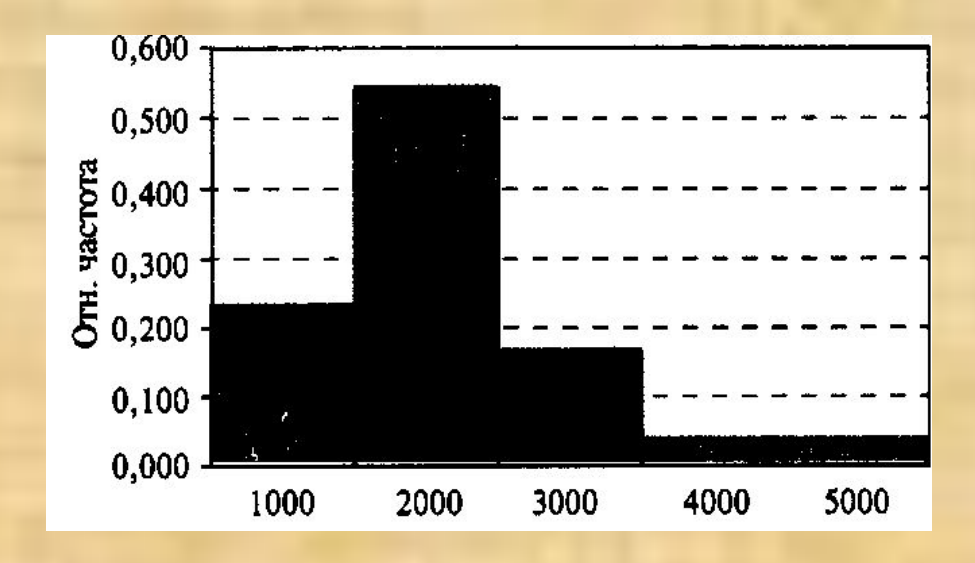

Вместо точных цен, которые при таких данных неизвестны, нужно взять середины каждого интервала и умножить на соответствующие абсолютные частоты

 $500 \cdot 7 + 1500 \cdot 16 + 2500 \cdot 5 + 3500 \cdot 1 + 4500 \cdot 1 =$ = 48 000 рублей